# **Easier Shipping Execution & Tracking Using a Single Integrated Solution without Customizations**

James Barron *Hologic, Inc* Ajay Kapur *Apps Associates* 

### **Abstract**

Does Oracle Shipping Execution leave you wishing you had more? Do you find yourself entering shipment information into more than one place? Do you wish you had better integration with freight carriers, better tracking, less transaction time, and instant access to shipment information? In this paper we review a recently implemented shipping console which provides a simplified integrated shipping solution without Oracle customizations and addresses the above concerns.

### **A single console for managing all of your shipping needs in Oracle E-Business suite**

ShipConsole can be launched from within Oracle E-Business Suite (EBS) by assigning this responsibility to any user. Once launched it provides a one-stop command center from where users can access delivery information from EBS, ship using online integration with UPS or FedEx, print shipping labels, and do Oracle shipconfirm all from the same console. This command center is thus used for communicating with shipping carriers as well as with Oracle making it fast and easy to go from pick release to shipconfirm.

### **Figure 1: Main Shipping Screen of ShipConsole**

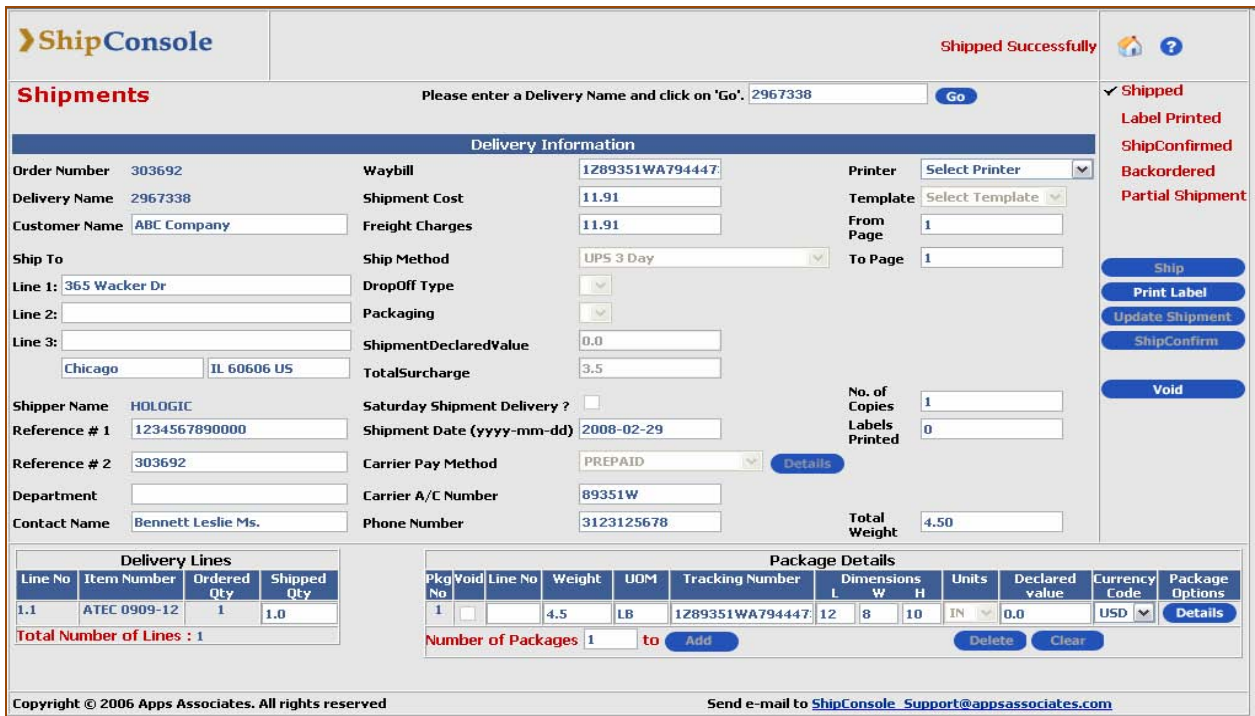

### **Easy Shipment Tracking and Instant Acces to Proof-of-Delivery Documentation**

Once shipped, packages can be tracked from ShipConsole by order number, delivery number or carrier tracking number. Users can obtain instantaneous tracking information from the carrier website into ShipConsole by clicking on the appropriate links in ShipConsole. It is also easy to obtain proof-of-delivery documentation from the carrier website into ShipConsole and display it using the click of a button.

#### **Figure 2: Main tracking screen in ShipConsole**

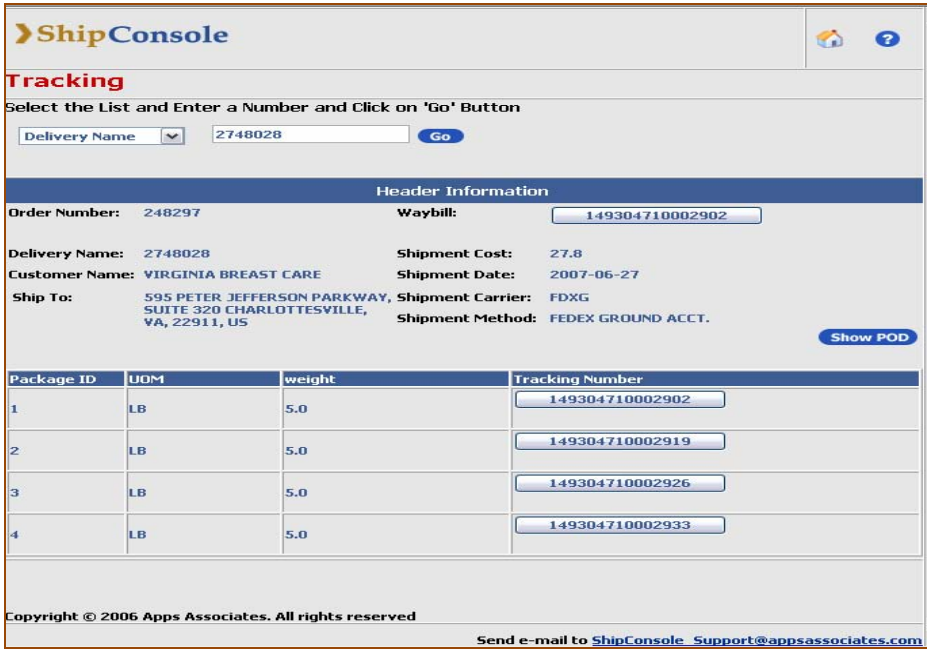

**Figure 3: Obtain instant proof-of-delivery in ShipConsole**

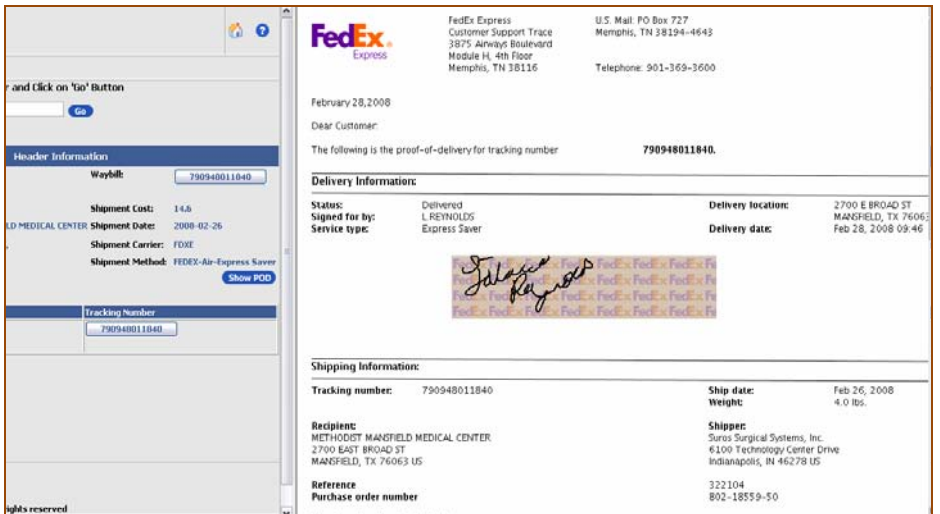

## **Conclusions**

Hologic, Inc. has implemented ShipConsole for one of its organizations and is planning to deploy it for a second organization as well. This implementation has led to reduced times for shipping in Oracle E-Business Suite and to faster tracking of shipment information.